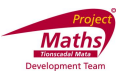

## **Student Activity Construction 2**

## **Use in connection with the interactive file "construction 2" on the Student's CD.**

Construction 2: To construct the Perpendicular bisector of a segment, using compass and straight edge.

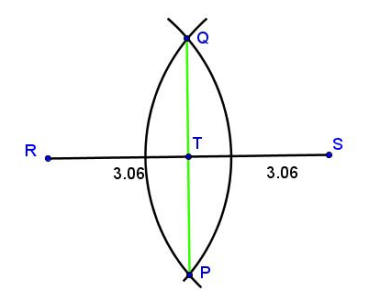

- 1. Move the slider to the right on the interactive file to make  $|RT| = 3.6$ .
	- Is |RT| = |TS|? \_\_\_\_\_\_\_ What can we then conclude about the point T ?\_\_\_\_\_\_\_\_\_\_\_\_\_\_\_\_\_\_\_\_\_\_\_
- 2. Move the slider to the left on the interactive file to make  $|TS| = 3.3$ .

Is  $|TS| = |TR|$ ? What can we then conclude about the point  $T$  ?

- 3. Construct the perpendicular Bisector of the following line segments. Verify answers
- $(i)$  (ii)

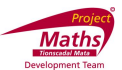

4. Construct the perpendicular bisectors of the sides of the triangle.

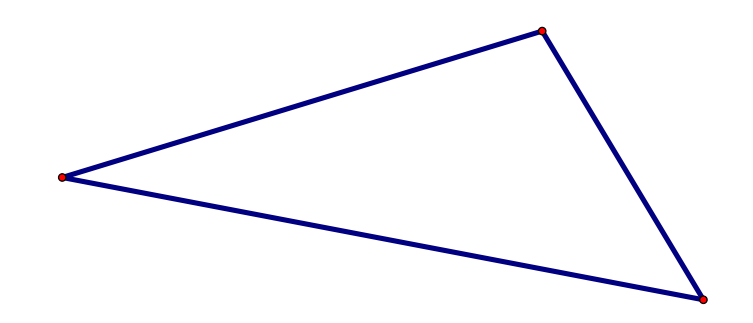

What do you notice about the three perpendicular bisectors?